# Esercitazione di laboratorio #7 - Controlli Automatici

## **Esercizio #1**

Autori: M. Indri, M. Taragna (ultima modifica: 28/05/2020)

## **Contents**

- [Comandi di pulizia iniziali](#page-0-0)
- [Definizione del sistema e calcolo del guadagno stazionario](#page-0-1)
- [Analisi delle specifiche](#page-0-2)
- [Funzione d'anello di partenza e valutazione azioni da intraprendere](#page-1-0)
- **[Progetto delle reti di compensazione](#page-2-0)**
- [Verifica del soddisfacimento dei requisiti su Ga e definizione del controllore](#page-4-0)
- **[Verifica delle specifiche in catena chiusa](#page-5-0)**
- [Valutazione delle prestazioni in catena chiusa](#page-7-0)
- [Nota finale](#page-10-0)

#### **Comandi di pulizia iniziali**

<span id="page-0-0"></span>clear all, close all

## **Definizione del sistema e calcolo del guadagno stazionario**

```
s=tf('s');
F=13.5*(s+4)*(s+10)/(s+3)^3;
KF=dcgain(F)
Kr=1;KF =
```
#### **Analisi delle specifiche**

<span id="page-0-2"></span>20

```
% specifica a) =>
% 1) C(s) con 1 polo nell'origine,
% 2) |Kr/KGa| <= 0.01 => |Kc| >= 100*Kr^2/|KF| => |Kc| >= 5
% specifica b) e' soddisfatta se C(s) ha 1 polo nell'origine
% segno di Kc positivo: il sistema è a stabilità regolare
bode(F/s)
% specifica c) => wc < B3 < 2*wc => wc \sim 0.63 * B3wc des=3.8
% specifica d) => (su Nichols) margine di fase >= 45deg => meglio ~50deg
```
3.8000

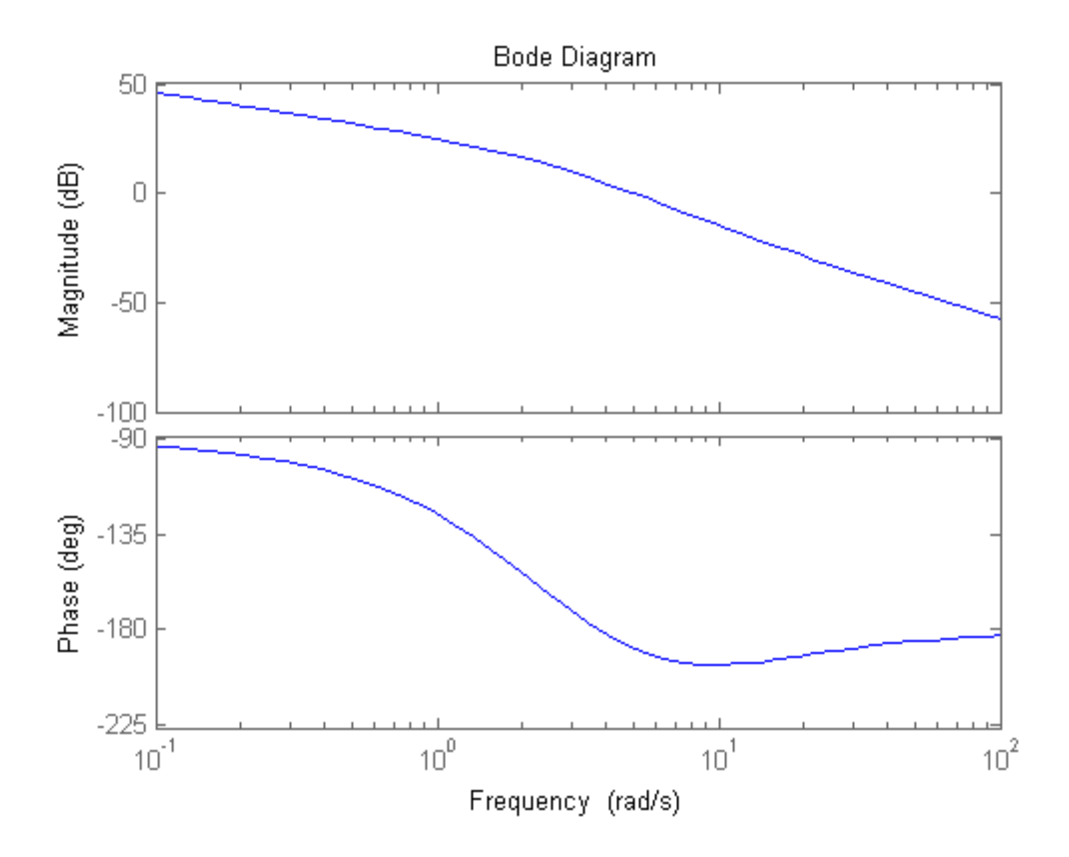

#### **Funzione d'anello di partenza e valutazione azioni da intraprendere**

```
Kc=5 % minimo valore ammissibile
Ga1=(Kc/s)*F/Kr
figure, bode(Ga1)
[m_wc_des,f_wc_des]=bode(Ga1,wc_des)
% In wc des il modulo vale circa 19.3 dB e la fase -180.8 deg
% Risulta necessario recuperare circa 60 deg prevedendo di dover inserire
% anche una rete attenuatrice per ridurre il modulo.
% Il recupero della fase sarà ottenuto usando due reti derivative.
% Si consiglia di provare a risolvere l'esercizio anche utilizzando uno zero
% reale negativo (fisicamente realizzabile insieme al polo già inserito
% nell'origine) al posto delle reti derivative.
```

```
 5
Ga1 = 67.5 s^2 + 945 s + 2700
 ---------------------------
  s^4 + 9 s^3 + 27 s^2 + 27 s
```
 $Kc =$ 

Continuous-time transfer function.

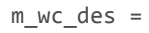

9.2384

f wc des =

-180.7915

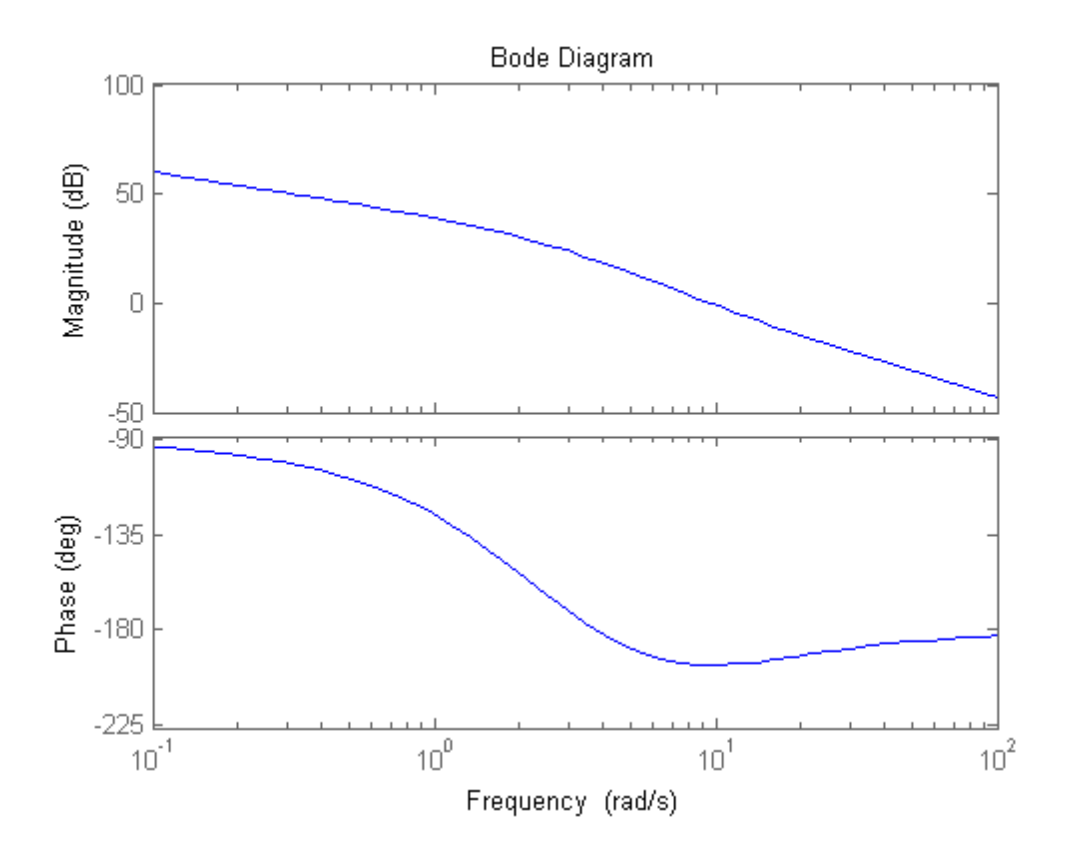

#### **Progetto delle reti di compensazione**

```
% Inserimento di due reti derivative uguali da 4 per recuperare 60deg in w=wc_des,
% progettate sul fronte di salita del recupero di fase in xd = 1 per limitare l'aumento di modulo
% ed evitare la successiva necessità di una rete attenuatrice molto forte
m<sup>a=4</sup>
xd=1
tau_a=xd/wc_des
Rd=(1+tau_a*s)/(1+tau_a/m_a*s)
[m1 wc des,f1 wc des]=bode(Rd^2*Ga1,wc des)
figure, bode(Rd^2*Ga1)
% Inserimento di una rete integrativa con m_i=m1_wc_des ~= 17.4 per avere wc_finale=wc_des
% e progettata in xi=150 per perdere meno di 10 gradi di fase in w=wc_des
% (vedere i diagrammi di Bode normalizzati della rete tracciati in Matlab)
m_i=17.4
figure,bode((1+s/m_i)/(1+s))
xi=150
tau_i=xi/wc_des
Ri=(1+tau_i/m_i*s)/(1+tau_i*s)
```
 $m_a =$  4  $xd =$  1  $tau_a =$ 0.2632

 $Rd =$ 

 0.2632 s + 1 -------------  $0.06579 s + 1$ 

Continuous-time transfer function.

 $m1$ <sub>\_wc\_des</sub> =

17.3899

 $f1$ <sub>\_WC\_des</sub> =

-118.8640

```
m_i =
```
17.4000

# $xi =$

150

## $tau_i =$

39.4737

## Ri =

 2.269 s + 1 ----------- 39.47 s + 1

Continuous-time transfer function.

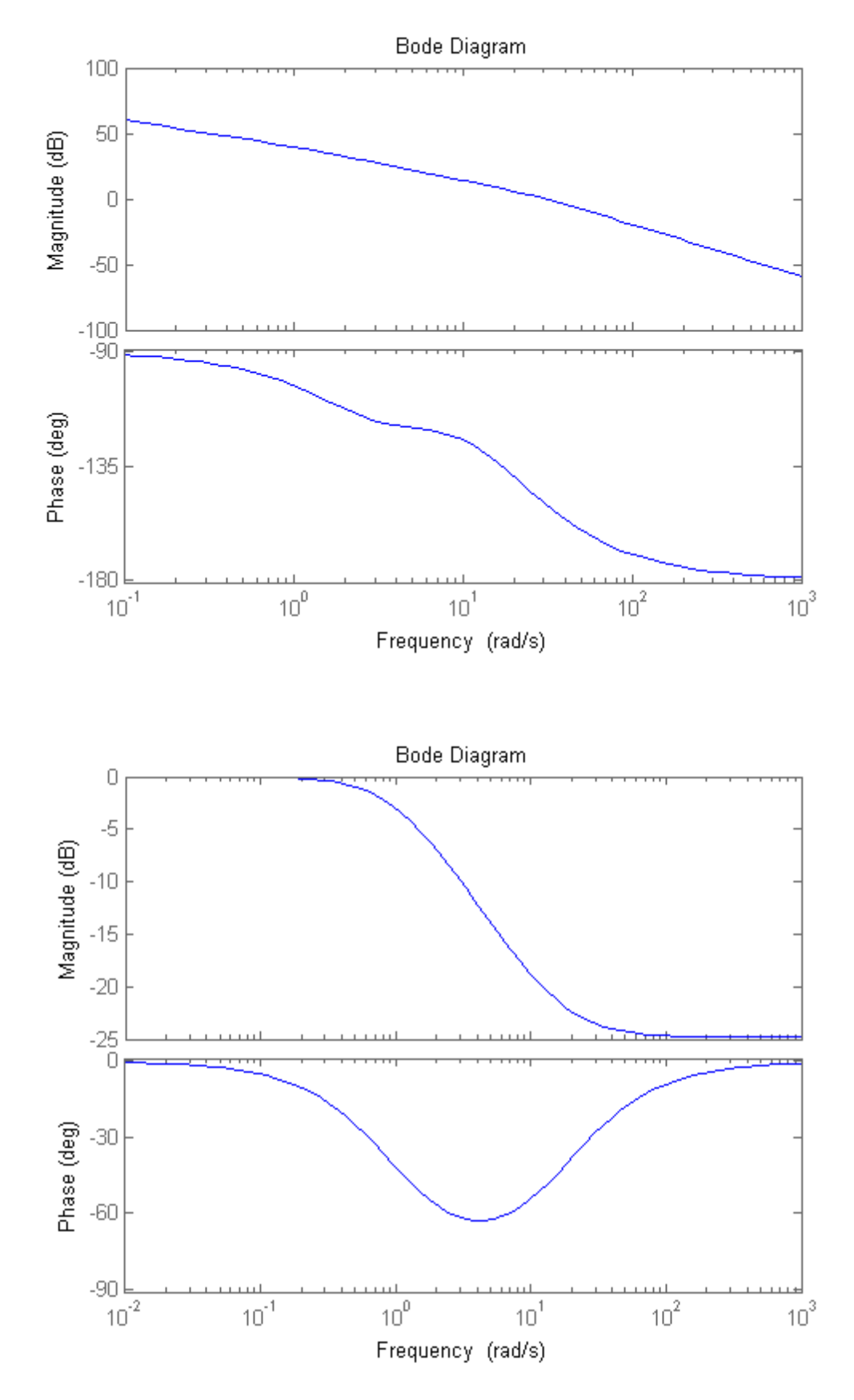

<span id="page-4-0"></span>**Verifica del soddisfacimento dei requisiti su Ga e definizione del controllore**

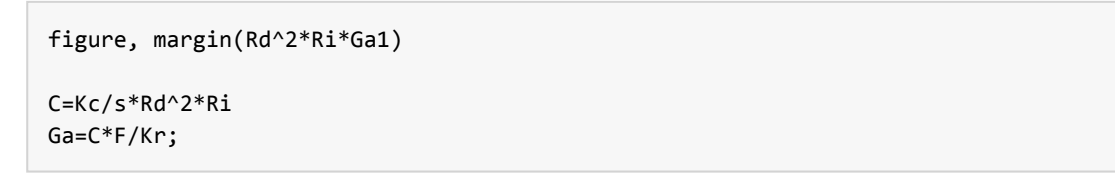

 0.7855 s^3 + 6.316 s^2 + 13.97 s + 5 -------------------------------------- 0.1709 s^4 + 5.198 s^3 + 39.61 s^2 + s

Continuous-time transfer function.

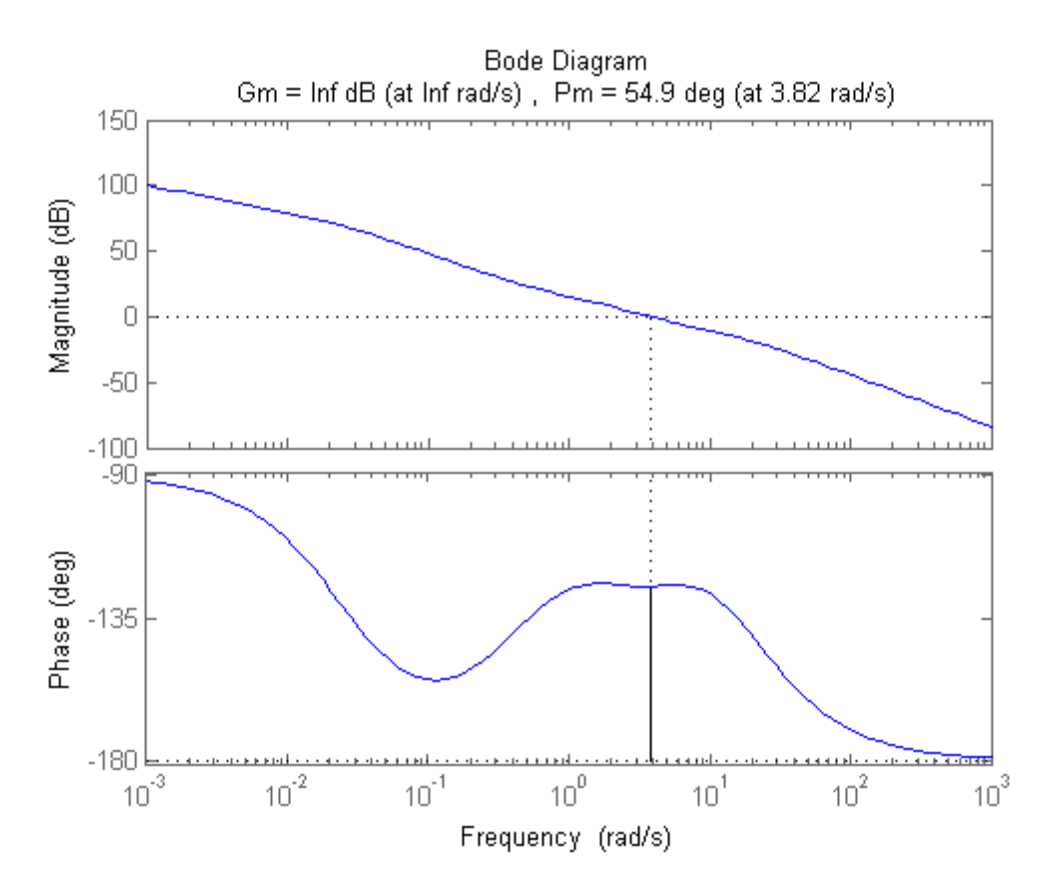

## **Verifica delle specifiche in catena chiusa**

```
% Verifica della banda passante e del picco di risonanza
% (si ottiene wB = 5.7 rad/s, Mr = 1.7 dB <2 dB)
W=feedback(C*F,1/Kr);
figure, bode(W)
% Verifica dell'errore di inseguimento alla rampa
% (si ottiene errore = 0.01 in regime permanente)
t=0:0.01:20;
r=t';
y_rampa=lsim(W,r,t);
figure, plot(t,r,t,y_rampa), title('Inseguimento alla rampa'), grid on
figure, plot(t,Kr*r-y_rampa), title('Errore di inseguimento alla rampa'), grid on
% Verifica dell'effetto (nullo) del disturbo (astaticità)
Wd=feedback(F,1/Kr*C);
figure, step(Wd,20)
```
 $C =$ 

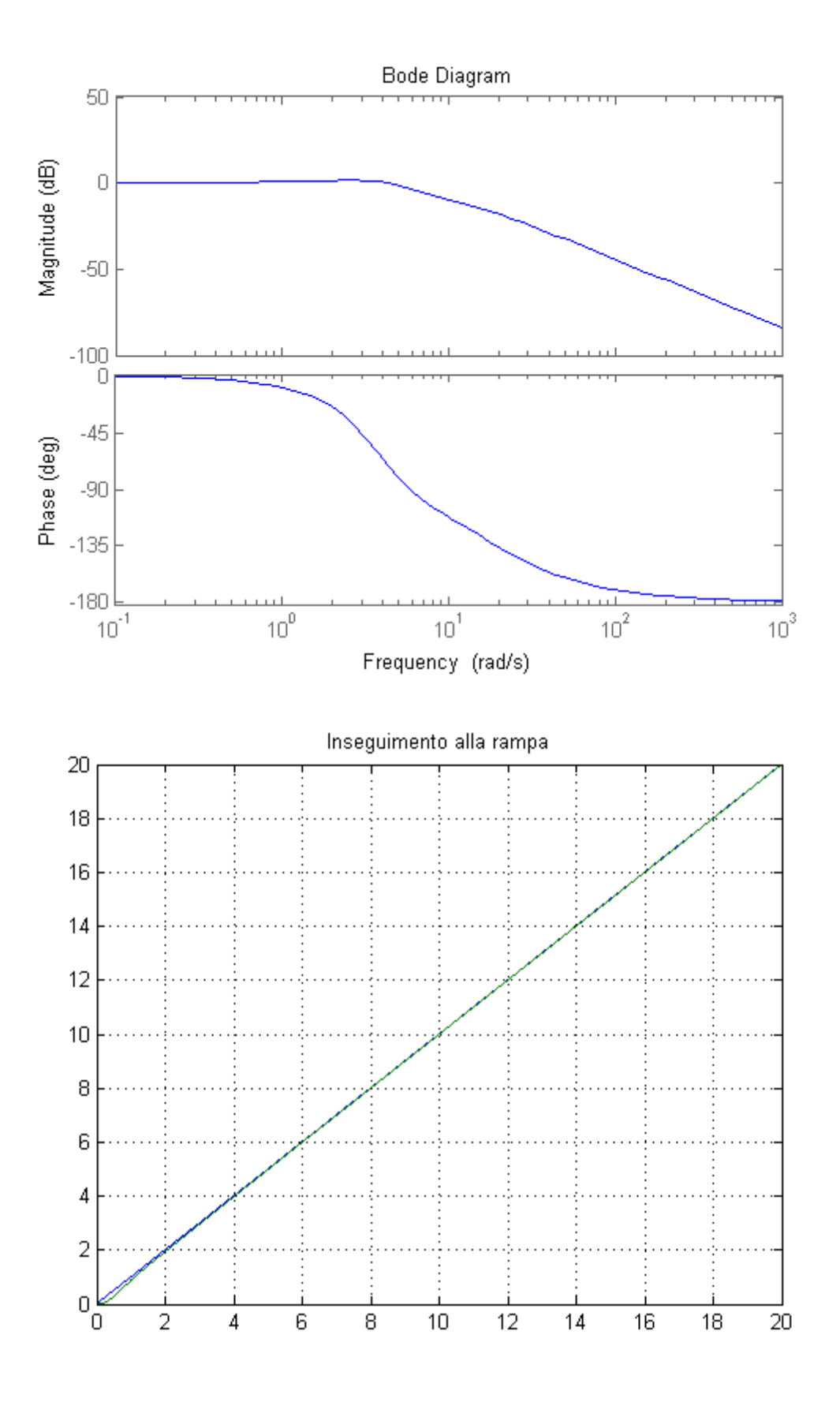

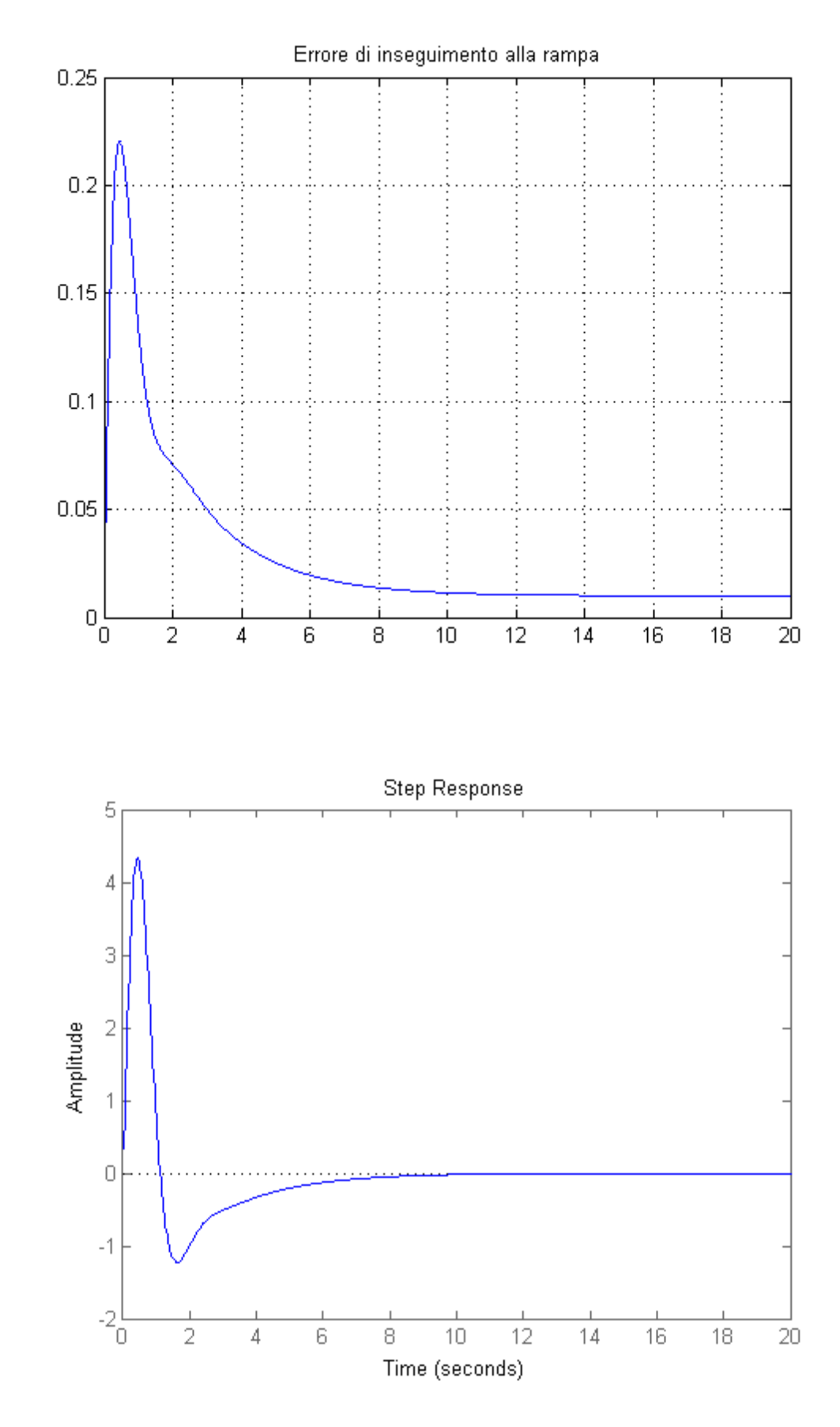

# **Valutazione delle prestazioni in catena chiusa**

```
% Calcolo dell'errore di inseguimento in regime permanente
% a riferimento sinusoidale sin(0.1*t)
w_r=0.1;
Sens=feedback(1,Ga);
errore_sin=bode(Sens,w_r)*Kr
% Verifica dell'errore di inseguimento in regime permanente
```

```
% a riferimento sinusoidale sin(0.1*t)
t=0:0.01:200;
r=sin(w_r*t)';
y=lsim(W,r,t);
figure, plot(t,r,t,y,'--'), title('Inseguimento ad un riferimento sinusoidale'), grid on
figure, plot(t,Kr*r-y), title('Errore di inseguimento ad un riferimento sinusoidale'), grid on
% Attenuazione di disturbi sinusoidali entranti sul riferimento,
% aventi pulsazione=100rad/s
w disturbi r=100;
attenuazione_disturbi_r=bode(W,w_disturbi_r)
% Verifica dell'attenuazione di disturbi sinusoidali entranti insieme
% al riferimento a gradino unitario, nel caso che tali disturbi abbiano
% ampiezza=0.1, pulsazione=100rad/s
% Nel grafico: in rosso la rispotsa del sistema, in verde il riferimento a
% soggetto al disturbo
t=0:0.001:20;
r_disturbato=ones(size(t))+0.1*sin(w_disturbi_r*t);
y_r_disturbato=lsim(W,r_disturbato,t);
figure, plot(t,r_disturbato,'g',t,y_r_disturbato,'r'), grid on,
title('Inseguimento di un riferimento a gradino con disturbo sinusoidale sovrapposto')
```
errore\_sin =

0.0040

attenuazione\_disturbi\_r =

0.0061

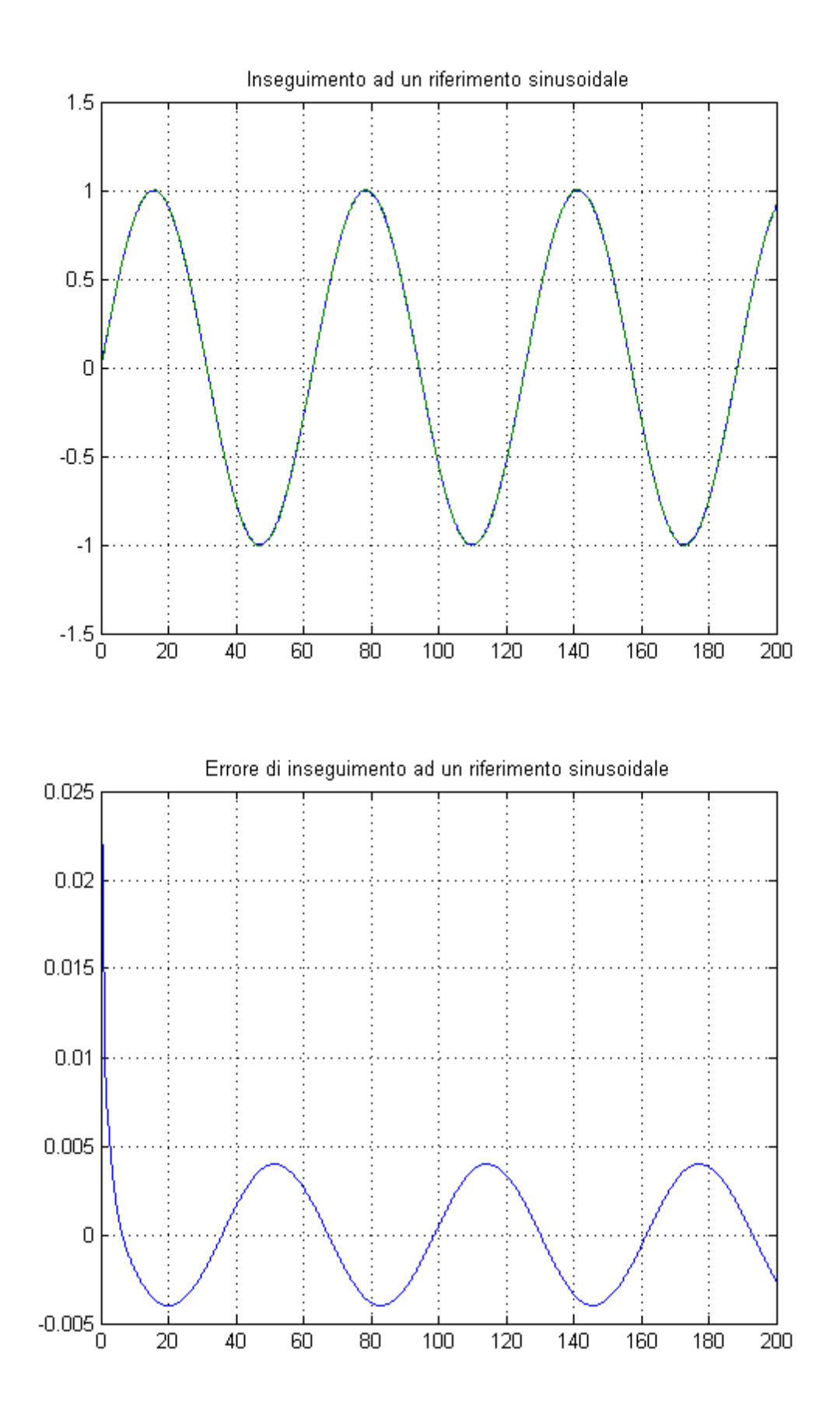

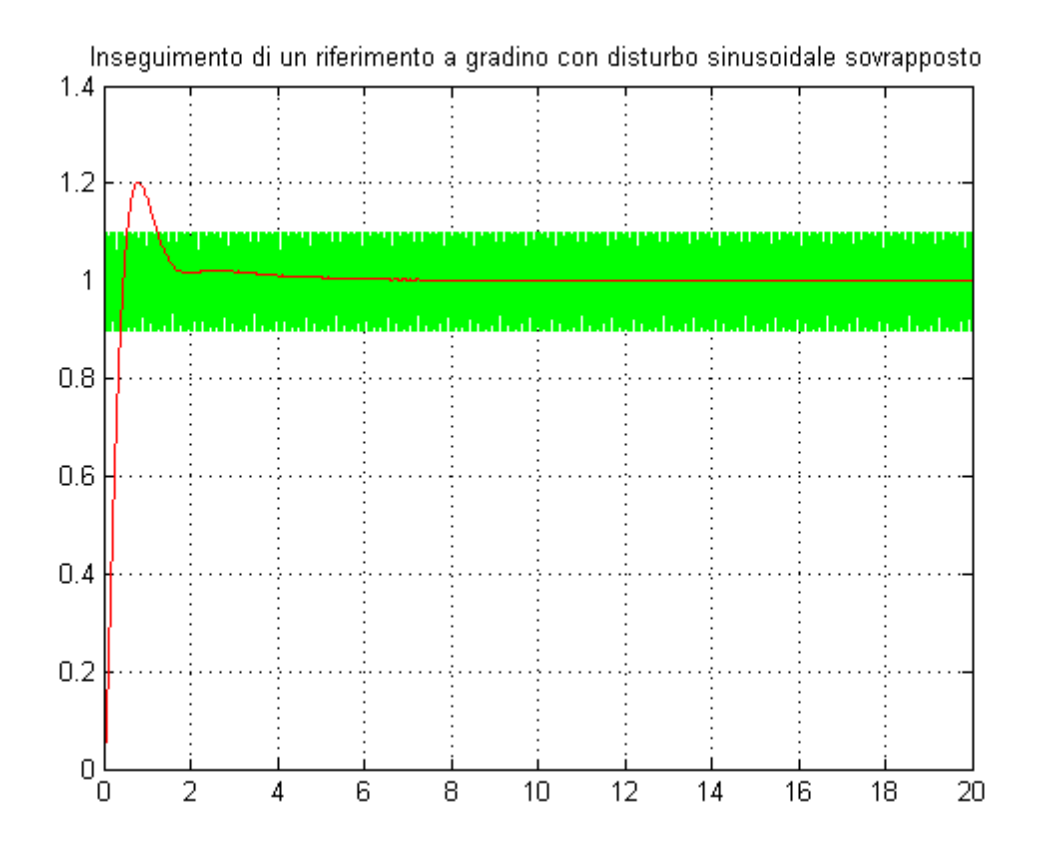

## <span id="page-10-0"></span>**Nota finale**

% In questa soluzione proposta tutte le simulazioni sono state eseguite % utilizzando soltanto Matlab al fine di avere un unico file comprensivo di tutte le parti. % Gli studenti sono invitati a costruire il corrispondente schema Simulink % ed a svolgere con esso le verifiche delle specifiche e le valutazioni % richieste in catena chiusa.

*Published with [MATLAB®](http://www.mathworks.com/products/matlab/) R2014a*